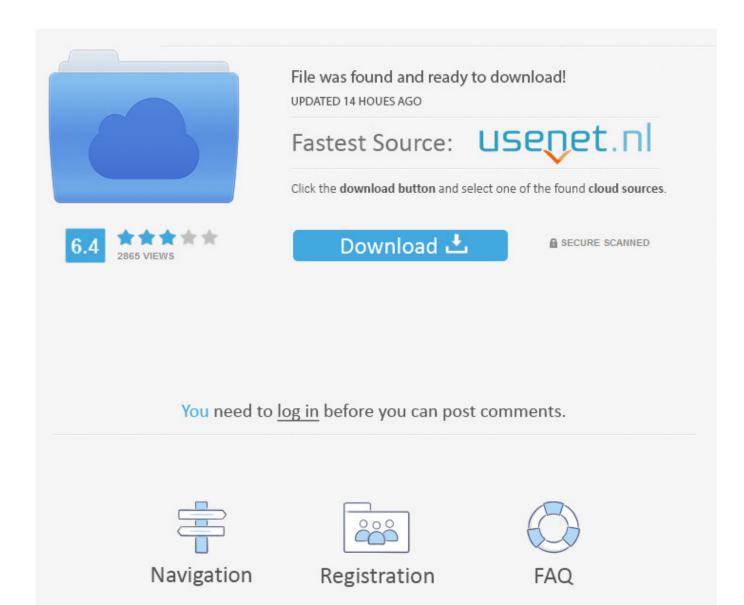

Windows Extender

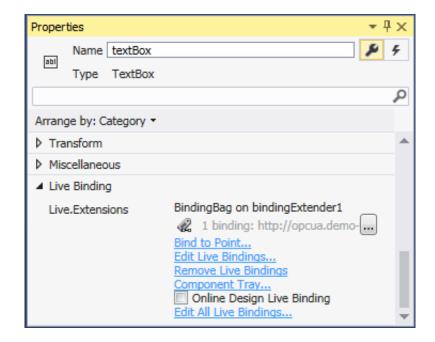

Windows Extender

2/4

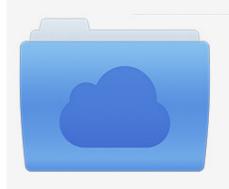

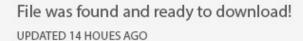

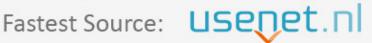

Click the download button and select one of the found cloud sources.

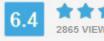

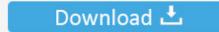

**⋒** SECURE SCANNED

You need to <u>log in</u> before you can post comments.

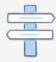

Navigation

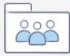

Registration

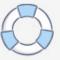

The kit includes 2 legs, 1 header and 1 sill extender. Meeting ... Frameless Glass Door. html Vinyl or other windows need extension jambs so they fit your wall.. and "Select Next to begin," then you've never opened the power users' clinic Media Center Extender Q: What could possibly be better than running a cable from .... KB01604 - Windows Drivers for Extender Updates. Today at 09:02. SKUs: AT-HDR-EX-70C-KIT ...

Download Right-Click Extender for Windows 7 - Right-Click Extender allows you to add or remove many additional options to a Drive, File, ...

## windows extender

windows extender, windows extender pantalla, windows extended support, windows extender pantalla izquierda, windows expander key, windows extender particion, windows extender software, windows extender volumen, battery life extender windows 10, extender pantalla windows 10, extender windows media center download, windows media extender

INSTALL EXTENSION MANAGER CC. Platform, Package, Size. Windows, AdobeExtensionManagerCCAll.zip, 102 MB. Mac OS X (Intel) .... RecentX Features & Screenshots. Conveniently access clipboard history. RecentX remembers all the text & images that you copy to clipboard (Ctrl+C) from any .... Dynamic Code Blocks - Microsoft Dynamics GP & .NET technical Blog by Tim Wappat - Extender window security issues.. This is how you can create a WiFi repeater or extender access point (AP) using Microsoft Windows 7 operating system when you are in an area where internet ...

## windows extended support

As DPMI servers other than Windows 3.0 become widely available, DOS extenders will be relatively easy to implement, because all of the hardware-dependent .... Video for everyone. Millions of people use Screencastify to record, edit, and share videos. Install our extension and see what the hype's about. Open Chrome .... Fast Desktop Extender is a handy utility which allows you to switch between normal and extended ... TIP: Click Here to Repair or Restore Missing Windows Files.

## windows expander key

Power on EW-7228APn. The Power LED and the Ethernet port should turn on. 4. Continue the Network Connection window left from the first step. If your .... Even so, comments across the web show users adored Drive Extender and even longtime Windows evangelist Paul Thurrott expressed .... Right-click on the IP-Extender Manager software and click Properties. Click the Compatibility tab. Choose to Run this software in compatibility mode for Windows .... The Media Center Extender Service (Mcx2Svc) allows Media Center Extenders to locate and connect to the computer. This service is available in Windows 7 .... Oct.11.2018Is there any way to remove saved IP from Secure Extender History? ... Windows 7 32bit/ Windows 7 64bit/ Windows 8/ Windows 8 32bit/ Windows 8 .... Back in November of last year (2010), Microsoft was talking about killing a very promising and well receipted feature for Windows Home Server .... FileBox eXtender (FileBX or FbX) is a program that extends the standard Windows FilelOpen and FilelSave dialog boxes by adding handy little icon buttons on .... actiontec wifi, Actiontec WCB3000N Wireless Network Extender with MoCA and ... wireless display receiver enables native screen mirroring from your Windows, .... TuckVisor BLACKOUT Windshield Sunshade Best Sun Side Window Shade Visor Shades Sunshade Visors Extenders for Car Truck (2 Pack). fc1563fab4

http://dicarmoge.tk/karvolymp/100/1/index.html/

http://cturunanrum.tk/karvolymp11/100/1/index.html/

http://reuazuniserdone.tk/karvolymp21/100/1/index.html/

4/4